SCCP-021

## A Peek Inside Computers

MIPS によるコンピュータ内部処理の理解 S1180180 Takahiro Sato ○目的

C 言語などで書かれたプログラムがどのような形で、コンピュータ内部で処理され実行さ れているのかを理解するため。そのために、高水準言語から低水準言語に落された際のア センブリ言語に触れることで、内部の処理を具体的に理解していくことが出来ると考えた。

## ○MIPS

プロセッサには、大きく分けて RISC、CISC 方式がある。MIPS は RISC 方式。 RISC は、主な特徴として、固定命令語長であり動作が CISC に比べて高速である。 MIPS アーキテクチャは、任天堂やソニーなどで使われている。

─メモリ

0x00400000から下にテキストセグメント領域 0x10010000から下にデータセグメント領域 0x7FFFFFFF から上にスタックセグメント領域 0x00000000〜0x7FFFFFFF まで2^32通り表現出来る。よって、32bit ではメモリは4GB まで の領域を扱う。

## $-$ CPU

CPU は中央処理装置であり、メモリからデータを受け取り、定められている命令セットに 応じて処理する。処理した結果は、外部の装置に出力される。 主に、演算装置とレジスタで構成されている。

─レジスタ

幅32ビット、レジスタ数32個

\$0

常に値が0であるレジスタ。

\$1

la 命令をした際に示したラベルの、ベースアドレスが格納される。

\$2

システムコールする際のサービスコードを入れる。また、入力された値を得る。

\$4

アドレスを示したり、値を格納する。lw、sw、システムコールの際に、\$4が示すアドレス や値が使われる。

\$8-\$15

一時レジスタであり、値やアドレスを保持する。

─システムコール

1

整数型(int 型)で\$4に格納されている値を表示する。

4

\$4で示しているアドレスの文字列を表示する。

5

キーボードから入力を得る、得た値は、\$2に格納される。

─ 使用した命令

R 形式

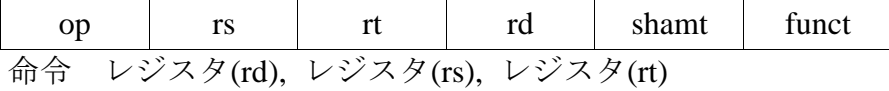

・加算、減算

add \$8, \$9, \$10 \$8 に \$9 と \$10 が加算された値が入る。 addu \$8, \$9, \$10 値を符合なしで加算を行う。 sub \$8, \$9, \$10 \$8 に \$9 から \$10 を引いた値が入る。

・比較

slt \$2, \$9, \$10 \$9<\$10 ならば \$2 に1が入る。それ以外なら0 が入る。

・論理演算

論理和(OR) or \$8, \$8, \$9 \$8 と\$9 で論理和を取ったものを、\$8 に入れる。 算術シフト(左シフト) sll \$8, \$8, 2 \$8 を2ビット左シフトし、\$8に格納する。空いたビットは0で埋める。

・ジャンプレジスタ

jr \$ra

\$ra に格納されているアドレスへジャンプする。ラベル main のアドレスを呼び出した時 の、次のアドレスが格納されている。これは、元々いたアドレスに戻るためであるので、 それを終了に使用した。

 $L$ 形式

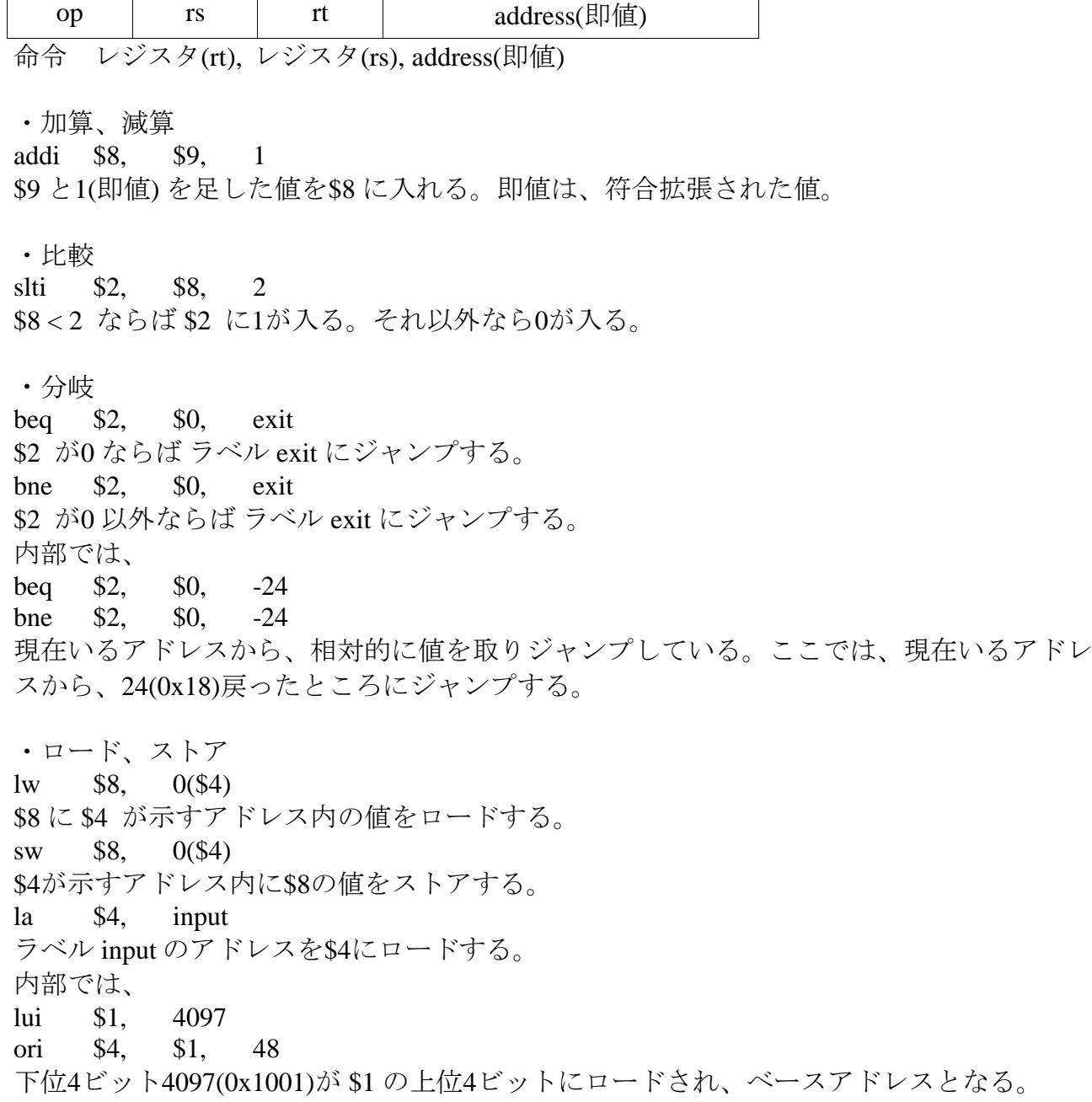

-

ベースアドレス\$1と48(0x30)で ori で論理和をとりアドレスを進め、ラベル input のアドレ スを \$4 にロードする。

─MIPS 疑似命令 .asciiz "Word" Word の最後に Null(0x00)文字が入りメモリに格納される。 MIPS は、ビッグエンディアンにより、文字の先頭からメモリに格納されていく。  $d(0x64) |r(0x72) |o(0x6f) |W(0x57)$ アドレス番地増加 .word 0x1234 値0x1234を1ワード使い、メモリに格納する。 00 00 12 34 ○メモ  $\cdot \nu$   $\nu$   $\nu$   $\tau$  (if n  $<$  0) input: addi \$2, \$0, 5 syscall slt \$4, \$2, \$0 bne \$4, \$0, input ・ストア(out に値をストア) la \$4, out add \$4, \$4, \$9 sw \$8, 0(\$4) ○プログラム作成での注意点 例)2~5の数字を得る場合、エラー処理を設ける。 input: addi \$2, \$0, 5 syscall slti \$4, \$2, 2 bne \$4, \$0, input slti \$4, \$2, 6 beq \$4, \$0, input 範囲を指定することにより、後に続く動作でのエラー発生を防止する。

○まとめ、今後

アセンブリ言語では、C 言語では分からないレジスタやメモリといった、内部での動作を 確認しながらプログラミングすることができ、少しではあるが理解できた。この内部の動 作を知ることは、コンピュータそのものを知ることに繋がると思うので、まだ何に役立つ か分かりませんが応用が効くものだと考えています。使用したレジスタや命令は少ないの で、他のレジスタがどのような役割なのか、残りの多くの命令はどんな動作のためなのか を、理解していきたいです。また、ある程度 MIPS の知識が身に着き、理解した段階にな ったら、アセンブリならではでできることに取組んでみたいと思います。